2. **Гавронская Ю. Ю., Середович А. С.** Развитие логических операций на уроках химии с использованием шаблонов интернет-мемов // Научное мнение. — 2020. — № 10. — С. 53–57.

3. **Гальперин П. Я.** Методы обучения и умственное развитие ребёнка. — М., 1985.

4. **Герус С. А.** Методика формирования обобщённых умений по химии на основе алгоритмизации и компьютеризации обучения: дис. … канд. пед. наук: 13.00.02. — СПб., 1994.

5. **Кузнецова H. E., Герус С. А.** Формирование обобщённых умений на основе алгоритмизации и компьютеризации обучения // Химия в школе. — 2002. —  $N$ <sup>2</sup> 5. — С. 16–20.

6. **Оржековский П. А.** Обучение химии, ориентированное на развитие личности // Актуальные проблемы химического образования в средней и высшей школе: сборник научных статей. — Витебск: Витебский государственный университет им. П. М. Машерова, 2018. — С. 108–110.

7. **Шаталов М. А.** Формирование универсальных учебных действий как направление метаметодики // Человек и образование. — 2018. — № 2 (55). — С. 39–46.

8. **Volkova S. A.** Theory and practice of updating the content of education in chemistry and teaching methods, in view of modern science and technology achievements // Espacios.  $-2018. - V. 39. - N95. - P. 32.$ 

9. **Закаблук О. В.** Технология формирования познавательных логических универсальных учебных действий средствами учебного предмета «Химия» в условиях реализации ФГОС СОО // Научные исследования и разработки. Социально-гуманитарные исследования и технологии. — 2021. — Т. 10. — № 2. — С. 23–29.

10. **Непеина Т. А.** Формирование и оценивание логических УУД // Химия в школе. — 2018. — № 3. — С. 13–16.

11. **Закаблук О. В., Волкова С. А.** Методические особенности формирования универсальных учебных действий на основе логики изложения учебного материала в курсе химии 8 класса // Естественно-научное и географическое образование в условиях обновления учебного содержания и цифровой трансформации процесса обучения: материалы Всероссийской научнопрактической конференции с международным участием. — М.: ПРИНТИКА, 2022. — С. 157–162.

Ключевые слова: методика, логические универсальные учебные действия, анализ, синтез, установление причинноследственных связей, сравнение, построение логической цепи рассуждений, выдвижение гипотез и их обоснование, формулирование проблемы, опорный конспект.

Key words: method, logical universal educational activities, analysis, synthesis, establishing causal relationships, classification, building a logical sequence, justification of the hypothesis, formulation of the problem, summary of reference.

#### **Н. С. Сологуб**

Белорусский государственный педагогический университет им. Максима Танка

Профессор **Е. Я. Аршанский**

Витебский государственный университет им. П. М. Машерова

# **STEAM-ОБРАЗОВАНИЕ: химия как доминирующее проблемное поле**

**П**едагогическая технология, получившая название STEAM-образование, появилась в 90-х гг. XX в. в ответ на снижающийся интерес учащихся к естественным

и точным наукам и возрастающий в то же время спрос на специалистов, связанных именно с этими областями знания: инженеров, программистов, IT-специалистов, исследователей и т. д. Тогда остро встал вопрос о том, как вызвать интерес учащихся к современным достижениям наук, как развить у них естественно-научные компетенции.

STEAM-образование - педагогическая технология, базирующаяся на интеграции пяти блоков: S - Science, T - Technology, E - Engineering, A - Art, M - Math. STEAMобразование нацелено на преодоление предметоцентризма (изолированности в преподавании учебных предметов), что позволяет учащимся посредством объединения концепций и знаний из разных учебных предметов, осмысленного, заинтересованного обучения более глубоко подойти не только к пониманию учебного материала, но и к решению реальных проблем [1].

STEAM-образование выступает инструментом развития критического мышления, исследовательских компетенций, навыков работы в команде и творчества, оно направлено на формирование научной картины мира с помощью проблемного, проектного, научно-исследовательского, инженерного, практико-ориентированного и творческого подходов, подготовку учащихся к решению текущих и потенциальных проблем различного масштаба и характера, к адаптации в динамично меняющихся условиях.

Один из базовых принципов в STEAMобразовании — широкая межпредметная интеграция, выстроенная по разным векторам. Основная цель интеграции в образовании - демонстрация целостности, материального единства окружающего мира, его познаваемости, ознакомление с основными законами и методами познания.

Включение того или иного учебного предмета в STEAM-блок или синтез нескольких дисциплин приводит к получению сгруппированных STEAM-кластеров. Каждый из них представлен набором учебных предметов. STEAM-кластер Science включает естественно-научные учебные предметы, которые занимаются познанием законов природы с целью улучшения жизни человека. На разных ступенях образования в этот кластер входят разные учебные предметы: «Человек и мир», «Биология», «Химия», «География», «Физика», «Астрономия».

Вопрос выраженности того или иного учебного предмета или STEAM-кластера при проведении занятия или проекта является нерешённым: должны ли STEAMкластеры быть представлены на занятии в равной степени или их включённость может масштабироваться в зависимости от преследуемой цели? Представление о том, что на занятии все STEAM-кластеры должны быть заметными, как и акцент на какомлибо учебном предмете, ошибочно. Не следует подчёркивать для учащихся, что одна часть занятия посвящена математике, а другая — химии и т. д. Необходимо, чтобы взаимосвязь STEAM-кластеров выглядела в глазах учащихся естественной, как это представлено в окружающем мире.

Способы незаметной демонстрации причинно-следственных связей, существующих между различными областями знания, также вызывают затруднение. Именно поэтому в STEAM-образовании остаётся открытым вопрос о путях демонстрации интегративности объективного мира с целью формирования у учащихся научной картины мира.

В целом в STEAM-образовании мы можем обозначить пять направлений интеграции образовательного контента, позволяющих демонстрировать взаимосвязи всех элементов реального окружающего мира:

1. Акцентирование внимания учащихся на современных исследованиях в различных сферах деятельности человека, особенно на тех, которые проводятся на стыке наук.

2. Демонстрация общности методов, которые используются в самых разных сферах познания.

3. Всестороннее изучение объектов и явлений, теорий, принципов, отражающих интегративность объективного мира.

4. Демонстрация использования процессов, построенных на основе междисциплинарной интеграции, для решения проблем различного масштаба.

5. Комплексное изучение достижений научно-технического прогресса.

В любом учебном предмете заложены интегративные связи, что подчёркивает единство окружающего мира [2]. Однако при изучении отдельных тем в большей степени могут быть раскрыты интегративные связи какого-либо определённого учебного предмета или даже STEAM-кластера. Поэтому на STEAM-занятии может быть выделен ведущий учебный предмет (предмет-«паровоз»), выступающий интегратором, и определены вспомогательные учебные предметы (предметы-«вагоны»).

Отталкиваясь от идеи о предметах-«паровозах», рассмотрим химию как доминирующее проблемное поле в интеграции образовательного контента. Приведём несколько примеров установления интегративных связей, когда предметом-«паровозом» выступает химия.

Химия — одна из важнейших отраслей науки, поскольку служит основой для исследований в области биологии, геологии, астрономии и др. По мнению академика Н. Н. Моисеева, «химическое образование похоже на холст живописца. Чтобы краски хорошо ложились, необходим грунт. Сегодня таким грунтом должен стать естественно-научный блок дисциплин, не набор разрозненных сведений об отдельных, значительных достижениях науки, а единая система знаний о собственном доме, о том, что он из себя представляет, как должен в нём жить человек, чтобы обеспечить свою гармонию с природой и обеспечить будущность следующим поколениям» [3].

Рассмотрим подробнее перечисленные выше направления интеграции образовательного контента.

#### Акцентирование внимания учащихся на современных исследованиях

Для реализации первого направления интеграции образовательного контента в логике STEAM-образования предлагаем следующий алгоритм действий:

1. Фокус на областях знания. Первоначально необходимо научить учащихся различать смежные области знаний, которые задействованы в решении какойлибо проблемы. Учителю важно незаметно подтолкнуть их к выделению предметных областей. Необходимо определить, какие предметные области нацелены на решение этой конкретной проблемы, какие термины, применимые к ситуации, можно отнести к той или иной предметной области.

2. Необходимость синтеза предметных областей. Нужно найти наиболее убедительное объяснение, почему предметные области должны быть интегрированы для достижения желаемого эффекта, т. е. продемонстрировать ограничения использования в решении данной проблемы отдельно взятой предметной области (почему решение не может быть построено на монодисциплинарных исследованиях).

В качестве примера междисциплинарного исследования приведём изучение строения, принципа работы и проблем использования ветрогенераторов. В разработке (см. рис. а или https://clck.ru/ dZ9d7) описываются задания, предлагаемые учашимся: распределить понятия и термины по категориям цикла наук с чёткой аргументацией выбора; определить, на каком этапе работы ветрогенератора сфокусированы биологические, географические, химические и физико-математические науки; определить, верны ли были решения по модернизации ветрогенератора; выполнить творческое задание — предложить меры по спасению летучих мышей и птиц от лопастей ветряных турбин. В ходе обсуждения этих заданий подчёркивается комплексность в решении проблем ветроэнергетики.

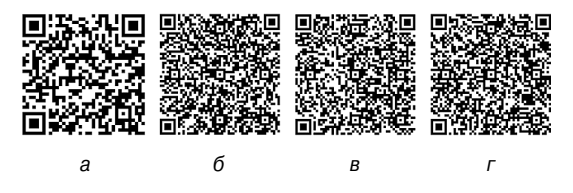

QR-коды для доступа к презентациям по темам: а — «Ветрогенераторы»; б — «Бумажная хроматография»; в — «Кремний»; г — «Ловушка для комаров»

При рассмотрении ветрогенераторов с точки зрения химических наук подчёркивается важность создания современных композиционных материалов с улучшенными за счёт применения нанодобавок свойствами. Современные достижения химической науки позволяют также производить материалы, которые окружают нас повсюду. Из них изготавливают, например, шасси автомобилей «Формулы-1», шесты для прыжков в высоту, ракетки для игры в теннис, лыжи, лопасти винта вертолёта и т. д. И эти материалы совершенствуются людьми постоянно.

# **Демонстрация общности методов, которые используются в самых разных сферах познания**

В формировании представления об интеграции различных областей знания уместна демонстрация универсальности методов исследования, которые выступают также доказательной основой и инструментом познаваемости окружающего мира. Можно выделить следующие этапы в описании методов, демонстрирующих интегративный характер окружающего мира:

- мотивационный;
- информационный;
- исследовательский;
- рефлексивный.

Для примера рассмотрим метод хроматографии (см. рис. *б* или https://clck.ru/ dZ9uv). Основная цель — показать роль хроматографии в различных областях знания, её практическое применение для решения определённого рода задач и проблем.

*Мотивационный этап*. До начала занятия учитель распечатывает билеты игровой лотереи и на одном из них фломастером чёрного цвета пишет сумму выигрыша количество баллов. На остальных билетах также пишет количество баллов чёрными фломастерами, но другими. Выигрышным будет лишь тот билет, на котором цифры написаны первым фломастером. Таким образом, в ходе занятия учащимся необходимо выяснить, каким же фломастером была написана сумма. До начала занятия учитель готовит эталонную полоску фильтровальной бумаги с результатами бумажной хроматографии чернил первого фломастера.

Учитель предлагает учащимся вытянуть билеты и определить, кто же из них стал обладателем виртуального выигрыша. Учащиеся осознают отсутствие знаний для решения этой проблемы, тогда учитель предлагает провести бумажную хроматографию.

На *информационном этапе* учитель сообщает сведения о методе хроматографии.

*Исследовательский этап*. Учащиеся проводят бумажную хроматографию в соответствии с инструкцией, сравнивают результаты с эталонным и определяют, у кого оказался выигрышный билет. Этот эксперимент демонстрирует использование хроматографии в криминалистике.

В зависимости от возрастных особенностей учащихся эксперимент можно усложнить и провести хроматографию с целью определения аминокислот, разделения пигментов в листьях.

Мы указали лишь часть экспериментов, которые показывают, что различные виды хроматографии широко используются в самых разных областях: неорганической химии, нефтехимии и горном деле, биохимии, медицине и фармацевтике, пищевой промышленности, экологии, криминалистике и др. [4, 5]

На этапе рефлексии учащиеся оценивают эффективность проделанной ими работы. Для этого учитель использует различные методы, например эмоциональную рефлексию. Он предлагает учащимся представить себя частичкой красителя, которая в результате хроматографии «убежала» на определённое расстояние. Учащиеся перемещают символ частички в ту область «фильтровальной бумаги», которая отражает степень их удовлетворённости после занятия: «неинтересно», «понравилось», «просто супер».

# Всестороннее изучение объектов и явлений, теорий, принципов, отражающих интегративность объективного мира

В качестве примера реализации этого направления приведём составление логикосмысловой модели по теме «Кремний». Этот приём позволяет увидеть интегративный характер всего, что нас окружает. Данная идея согласуется с принципами артефактпедагогики, где артефакты — это источники информации, не являющиеся непосредственным учебным материалом и, как правило, представленные в цифровом виде.

Основой логико-смысловой молели является опорно-узловая система координат с помещёнными на ней ключевыми элементами содержания учебного материала. В виде такой модели можно представить любую тему по любому учебному предмету. Чтобы продемонстрировать учащимся множе-

ство областей знания, которые скрываются за конкретным объектом, предлагаем им в обозначенные координаты (STEAM-блоки) вписать, используя ассоциативный метод, значение кремния в той или иной области знаний. Узловые точки - это понятия, идеи, концепции, которые указывают на связь STEAM-блока и понятия.

Так, в презентации (см. рис. в или https://clck.ru/dZ9t5) понятие «кремний» представлено в форме, напоминающей кристаллическую решётку этого вещества. Цель составления логико-смысловой модели сформировать представление о кремнии как об одном из самых распространённых элементов в природе и жизни человека и эволюции использования его в различных сферах деятельности людей.

# Демонстрация использования процессов, построенных на основе междисциплинарной интеграции, для решения проблем различного масштаба

Чтобы продемонстрировать учащимся, что мы живём в мире, где всё взаимосвязано, а не в мире изолированных объектов и явлений, необходимо привести примеры интеграции разных областей знания в повседневной жизни. Так, можно прибегнуть к «препарированию» ситуаций из жизненного опыта или повседневных бытовых ситуаций.

Изучим на конкретном примере алгоритм рассмотрения реальной жизненной ситуации с целью доказательства интегративного характера объективного мира.

1. Выбор реальной ситуации. Совершая полёт на самолёте, можно увидеть пассажиров (преимущественно женщин), которые разными способами увлажняют кожу. Одна из наиболее распространённых манипуляций — аппликация гидрогелевых патчей на кожу лица. Как правило, бортпроводники не рекомендуют пассажирам делать это на борту во время полёта. Так можно ли использовать гидрогелевые патчи во время полёта?

**2. Разбивка решения ситуации на ряд задач, соответствующих логике поиска ответа.** Задачи ставятся совместно с учащимися в ходе коллективного обсуждения. В описанной ситуации их можно условно разбить на три группы:

1) Что такое патч? (Что представляют собой гидрогелевые патчи? В чём их польза для кожи человека?)

2) Что такое гидрогель? (Какими свойствами обладает гидрогель? Из чего и как его изготавливают? Как человек использует гидрогели? Что происходит с гидрогелем в сухом воздухе?)

3) Каковы особенности воздуха в самолёте? (Откуда поступает воздух в салон самолёта или в самолёте обеспечивается циркуляция воздуха? Почему воздух в самолёте сухой?)

**3. Коллективное определение конечной цели (в чём будет заключаться решение этой ситуации).** В данной ситуации это ответ на вопрос: что произойдёт с кожей пассажира при использовании гидрогелевого патча во время полёта? Если использование гидрогеля неэффективно или вредно, то чем его можно заменить?

**4. Поиск решения.** Для достижения поставленной цели необходимо привлечь к поиску решения всех учащихся. Например, можно разделить учащихся на команды, которые будут решать конкретные задачи, т. е. искать ответы на конкретные вопросы. Затем каждая команда представляет результаты исследования. Под руководством учителя полученные результаты суммируются и из них извлекается итоговый ответ.

**5. Коллективное обсуждение полученных результатов и выдвижение гипотез.** Содержащиеся в гидрогелевых патчах гиалуроновая кислота и глицерин сильно гигроскопичны — способны поглощать влагу из окружающей среды. В случае, когда влажность воздуха ниже, чем влажность рогового слоя кожи, что и наблюдается в салоне самолёта при полёте, они будут вытягивать последнюю влагу из кожи. Таким образом, свойства гидрогелевых патчей объясняются химическими особенностями их состава.

**6. Коллективная разработка альтернативного решения.** Вместо применения гидрогелевых патчей непосредственно в салоне самолёта целесообразно увлажнить кожу перед полётом или в достаточном количестве пить воду без газа.

### **Комплексное изучение достижений научно-технического прогресса**

Это направление иллюстрирует междисциплинарный анализ изобретений. В качестве примера рассмотрим изобретение, которое было отмечено на конкурсе JamesDysonAward [6] (см. рис. *г* или https:// clck.ru/dZ9wQ).

Учащимся предлагается описание изобретения и ряд вопросов для проведения его междисциплинарного анализа по алгоритму. В ходе поиска ответов на вопросы учащиеся приходят к выводу, что для создания изобретения необходима интеграция различных областей знания.

В заключение отметим, что вопрос определения направлений демонстрации интегративных связей открытый и дискуссионный и не ограничивается рассмотренными примерами. Каждый учебный проект обладает множеством интегративных связей, реализация которых зависит от тематики занятий, методов, форм обучения. Исходя из того, что в Республике Беларусь на всех ступенях общего среднего образования обучение осуществляется на основе предметного подхода, мы рассмотрели примеры, в которых учебный предмет «Химия» выступает как ведущий интегратор различных областей знания.

#### **ЛИТЕРАТУРА**

1. **Васильева В. В., Кардия И. Е.** Интегрированное обучение: развитие профессиональных компетенций // Химия в школе. — 2020. — № 6. — С. 18–25.

2. **Фатхрахманова Л. Ш.** О реализации межпредметных связей в процессе обучения // Химия в школе. —  $2019. - N99. - C. 27-29.$ 

3. **Лакарова Е.В.** Зачем художнику химия? // Традиционное прикладное искусство и образование. —  $2018. - N91. - C. 55-60.$ 

Ключевые слова: STEAM-образование, химия, интеграция. Key words: STEAM-education, chemistry, integration.

4. Альтернативная энергетика [Электронный ресурс]. — Режим доступа: https://wt.edunano.ru/view\_doc. html?mode=mooc\_course&main\_only&show\_main\_only= 1&data\_id=activity&al\_id=7053554345677299014&activity\_ id=6759129831538260048. (Дата обращения: 15.01.2022.)

5. Роалд Хофман: «Химия по-прежнему в центре наук» [Электронный ресурс]. — Режим доступа: https:// elementy.ru/nauchno-populyarnaya\_biblioteka/431455/ Roald Khofman Khimiya po prezhnemu v tsentre nauk. (Дата обращения: 15.01.2022.)

6. QUITO [Электронный ресурс]. — Режим доступа: https://www.jamesdysonaward.org/2020/project/quito/. (Дата обращения: 15.01.2022.)

# ЧЕМ ЗАНЯТЬ УЧЕНИКА

#### **Практико-ориентированные задачи по теме «Металлы»**

Современным подросткам зачастую не интересно решать расчётные задачи по химии — их не привлекает необходимость находить количество молей, литров, граммов… Однако, может быть, им понравится подсчитывать стоимость продукции химической промышленности? Предлагаю несколько задач для учащихся 9 класса по теме «Металлы». Решая их, школьники совершенствуют не только знания по химии, но и математические расчётные умения. Звёздочками обозначены усложнённые задачи.

**1.** Изделие из меди стоит 250 руб. Для производства одного изделия необходимо 400 г меди. На производство поступило 600 кг медной руды, содержащей 25% оксида меди(II). Предложите способ получения меди из этой руды. Рассчитайте, какую сумму можно заработать, если общие потери меди при производстве составляют 12%. (66 000 руб.)

**2.** Изделие из железа стоит 42 руб. Для производства одного изделия необходимо 55 г железа. На производство поступило 400 кг железной окалины, содержащей 15% примесей. Предложите способ получения железа и рассчитайте, какую сумму можно заработать, если потери при производстве составляют 5%. (178 584 руб.)

**3.** Изделие из алюминия стоит 150 руб. Для производства одного изделия необходимо 50 г алюминия. На производство поступило 500 кг глинозёма, содержащего 95% оксида алюминия. Предложите способ получения алюминия и рассчитайте, какую сумму можно заработать, если потери при производстве составляют 18%. (618 600 руб.)

**4\*.** Производство алюминия — очень энергоёмкий процесс. На получение одного килограмма алюминия требуется около 18 кВт · ч электроэнергии. На производство поступило 200 т глинозёма, содержащего 92% оксида алюминия. Как на предприятии получают алюминий из глинозёма? Напишите уравнение реакции. Какой счёт за электричество получит предприятие, если оно расположено в вашем регионе?

**5\*.** Предприятие занимается оцинковкой изделий. Стоимость оцинковки одной детали составляет 60 руб. При этом расходуется 1,5 г цинка (с учётом всех потерь). Определите, какую сумму заработало предприятие, если оно израсходовало 500 кг электролита, содержащего 140 г хлорида цинка на 1 кг растворителя, при этом выход продукта реакции — чистого цинка — составил 8%. (93 900 руб.)